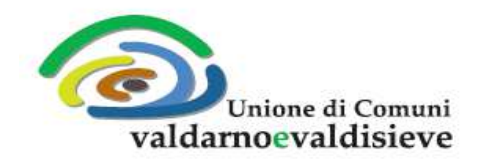

**Sede Legale:**  Via XXV Aprile, 10 - 50068 Rufina (FI) Tel. 0558396634 - Fax 0558396634 PEC: uc-valdarnoevaldisieve@postacert.toscana.it Codice Fiscale e P.IVA 06096360489

## **NOTE PER L'INSERIMENTO DEGLI ALLEGATI**

I file devono essere del seguente tipo: gif, jpg, jpeg, ping, pdf, doc, docx, odt.

In genere sono accettate foto fatte con il cellullare e file in formato pdf, attenendosi alle indicazioni sotto

riportate.

I file devono pesare meno di 2MB. Per verificare le dimensioni dei file è possibile fare in questo modo: **(NEL CASO DI DISPONGA DI DOCUMENTI GIA' IN FORMATO DIGITALE/ELETTRONICO):** 

**DA PC**: cliccare con il tasto destro del mouse sul file stesso e cliccare ancora con il tasto destro sotto la voce

PROPRIETA', dalla finestra che si apre verificare il valore riportato sotto DIMENSIONI/DIMENSIONI SU

DISCO.

**DA SMARTPHONE/TABLET**: Selezionare la foto o il documento di interesse (GALLERIA IMMAGINI o da

ARCHIVIO, questo dipende dal dispositivo) e dalle opzioni scegliere DETTAGLI e verificare le dimensioni del

file.

## **QUALORA SI DISPONESSE DI DOCUMENTAZIONE IN FORMATO CARTACEO E' POSSIBILE PROCEDERE IN**

## **QUESTO MODO:**

a) Effettuare una scansione tramite "SCANNER" collegato al personal computer oppure tramite

applicazione APPS da scaricare sullo smartphone da utilizzare come scanner portatile.

b) Utilizzare la fotocamera del proprio smartphone per fotografare i documenti.

## *In entrambi i casi è bene attenersi alle seguenti regole:*

- Configurare la fotocamera in modo che produca immagini a bassa risoluzione, talvolta tra le varie opzioni

si può trovare immagini per il "web" o per la "posta elettronica" e in genere questi formati dovrebbero

andare bene.

- Configurare lo scanner collegato al personale computer o la APPS usata dallo smartphone con la stessa metodologia descritta sopra.

- Se tra le opzioni c'è un opzione che riporta "DPI" seguito da un numero, portare questo valore a "72".

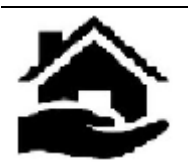

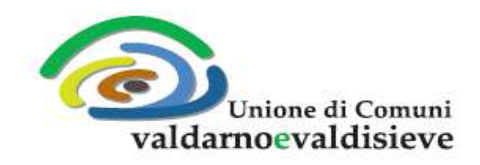

**Sede Legale:**  Via XXV Aprile, 10 - 50068 Rufina (FI) Tel. 0558396634 - Fax 0558396634 PEC: uc-valdarnoevaldisieve@postacert.toscana.it Codice Fiscale e P.IVA 06096360489

**NEL CASO DI DOCUMENTAZIONE CON PIU' PAGINE, COME AD ESEMPIO IL CONTRATTO DI AFFITTO POTRA' ESSERE UTILIZZATO SOLAMENTE UNO SCANNER O "APPS" PER LO SMARTPHONE, IN QUANTO TRA LE VARIE OPZIONI CI DOVREBBE ESSERE ANCHE QUELLA DI POTER SCANSIONARE PIU' PAGINE MA DI INSERIRLE IN UN UNICO FILE.** 

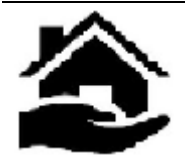